## **Widget Use Finder**

Check where a widget is in use on your site.

Your browser does not support the HTML5 video element

## How Widget Finder Works

On every widget in every template in the CMS, select **Options Where It's Used**.

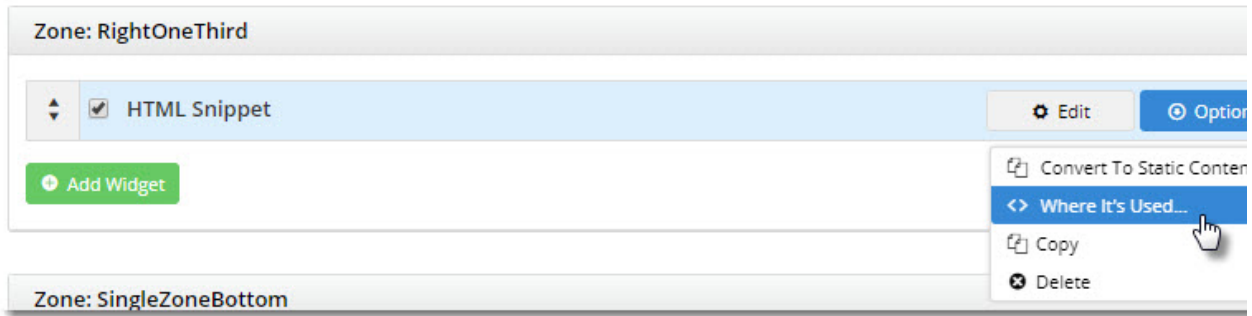

The popup lists **every instance of that widget** on your site, whether or not it's enabled.

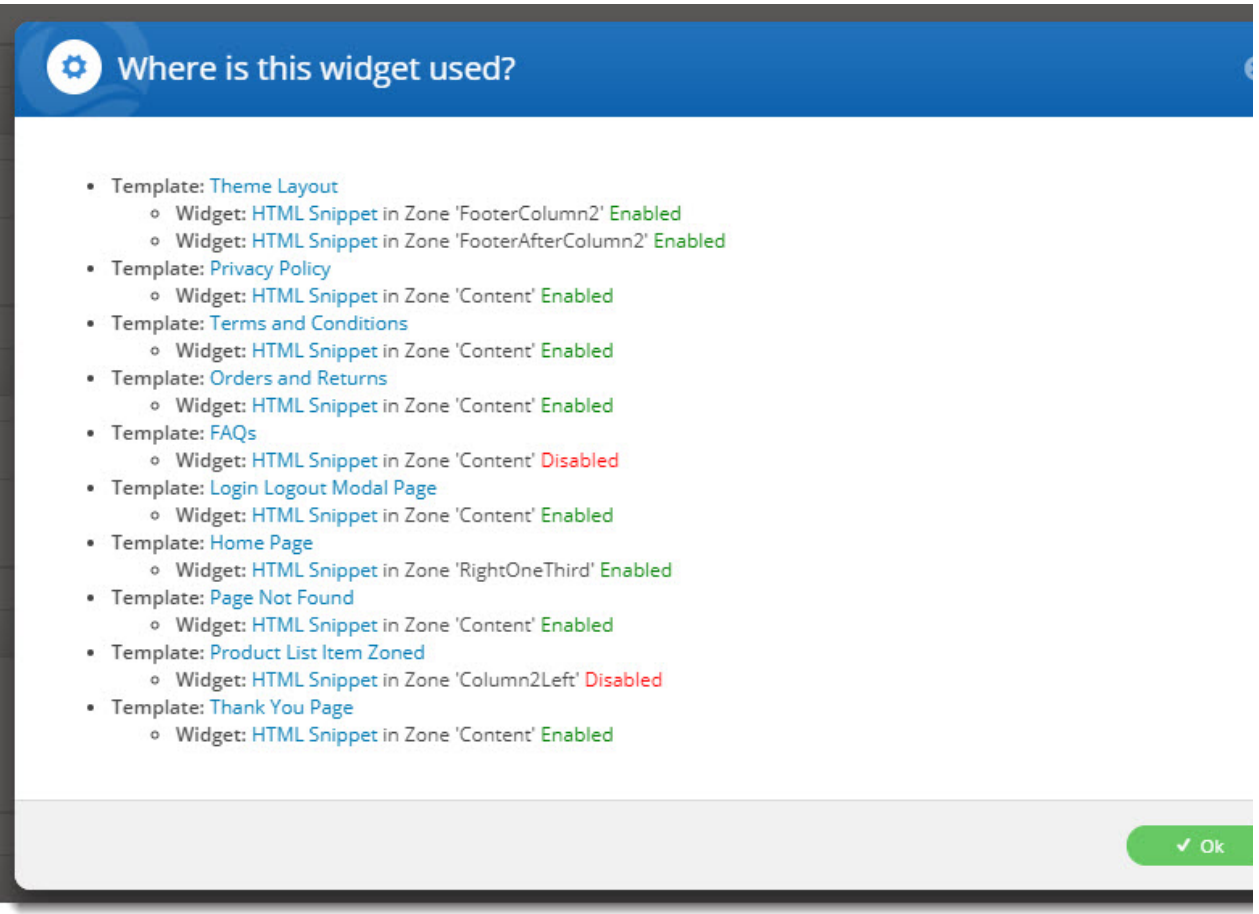

Click the template name to go to that template OR the **widget name** under a specific template to go to the widget on that template.

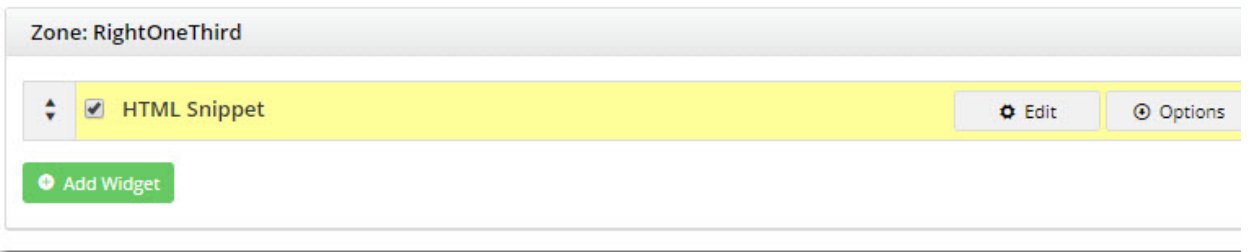